# **pyshields Documentation**

*Release unknown*

**ShixiangWang**

**Dec 24, 2019**

## **Contents**

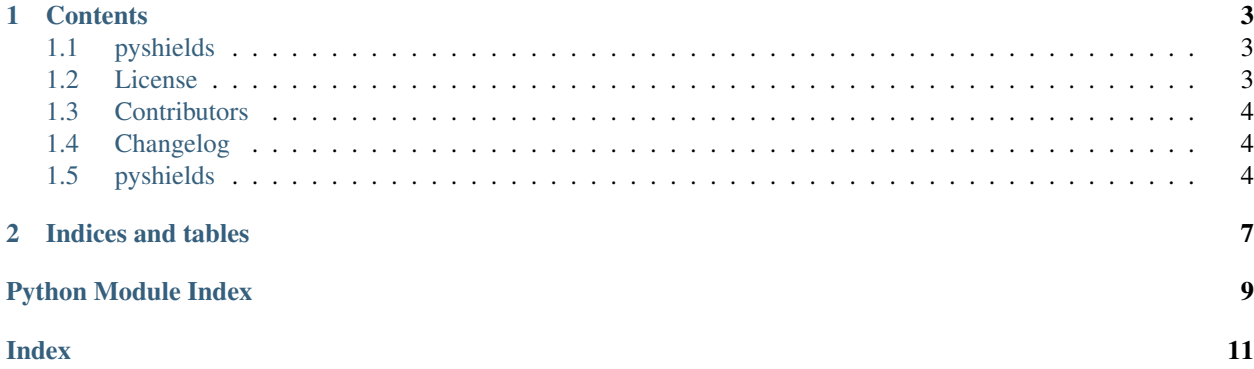

This is the documentation of pyshields.

Note: This is the main page of your project's [Sphinx](http://www.sphinx-doc.org/) documentation. It is formatted in [reStructuredText.](http://www.sphinx-doc.org/en/master/usage/restructuredtext/basics.html) Add additional pages by creating rst-files in docs and adding them to the [toctree](http://www.sphinx-doc.org/en/master/usage/restructuredtext/directives.html) below. Use then [references](http://www.sphinx-doc.org/en/stable/markup/inline.html) in order to link them from this page, e.g. *[Contributors](#page-7-0)* and *[Changelog](#page-7-1)*.

It is also possible to refer to the documentation of other Python packages with the [Python domain syntax.](http://sphinx-doc.org/domains.html#the-python-domain) By default you can reference the documentation of [Sphinx,](http://www.sphinx-doc.org/) [Python,](http://docs.python.org/) [NumPy,](http://docs.scipy.org/doc/numpy) [SciPy,](http://docs.scipy.org/doc/scipy/reference/) [matplotlib,](https://matplotlib.org/contents.html) [Pandas,](http://pandas.pydata.org/pandas-docs/stable) [Scikit-Learn.](http://scikit-learn.org/stable) You can add more by extending the intersphinx\_mapping in your Sphinx's conf.py.

The pretty useful extension [autodoc](http://www.sphinx-doc.org/en/stable/ext/autodoc.html) is activated by default and lets you include documentation from docstrings. Docstrings can be written in [Google style](https://github.com/google/styleguide/blob/gh-pages/pyguide.md#38-comments-and-docstrings) (recommended!), [NumPy style](https://numpydoc.readthedocs.io/en/latest/format.html) and [classical style.](http://www.sphinx-doc.org/en/stable/domains.html#info-field-lists)

## CHAPTER 1

## **Contents**

## <span id="page-6-1"></span><span id="page-6-0"></span>**1.1 pyshields**

pyshields is a project inspired by <https://shields.io/> and [badger.](https://github.com/GuangchuangYu/badger)

#### **1.1.1 Description**

A longer description of your project goes here. . .

Related projects:

- <https://github.com/google/pybadges>
- <https://github.com/andrewp-as-is/shields.py>

#### **1.1.2 Note**

This project has been set up using PyScaffold 3.2.2. For details and usage information on PyScaffold see https://pyscaffold.org/.

### <span id="page-6-2"></span>**1.2 License**

The MIT License (MIT)

Copyright (c) 2019 ShixiangWang

Permission is hereby granted, free of charge, to any person obtaining a copy of this software and associated documentation files (the "Software"), to deal in the Software without restriction, including without limitation the rights to use, copy, modify, merge, publish, distribute, sublicense, and/or sell copies of the Software, and to permit persons to whom the Software is furnished to do so, subject to the following conditions:

<span id="page-7-4"></span>The above copyright notice and this permission notice shall be included in all copies or substantial portions of the Software.

THE SOFTWARE IS PROVIDED "AS IS", WITHOUT WARRANTY OF ANY KIND, EXPRESS OR IMPLIED, INCLUDING BUT NOT LIMITED TO THE WARRANTIES OF MERCHANTABILITY, FITNESS FOR A PAR-TICULAR PURPOSE AND NONINFRINGEMENT. IN NO EVENT SHALL THE AUTHORS OR COPYRIGHT HOLDERS BE LIABLE FOR ANY CLAIM, DAMAGES OR OTHER LIABILITY, WHETHER IN AN ACTION OF CONTRACT, TORT OR OTHERWISE, ARISING FROM, OUT OF OR IN CONNECTION WITH THE SOFT-WARE OR THE USE OR OTHER DEALINGS IN THE SOFTWARE.

## <span id="page-7-0"></span>**1.3 Contributors**

• ShixiangWang [<wangshx@shanghaitech.edu.cn>](mailto:wangshx@shanghaitech.edu.cn)

## <span id="page-7-1"></span>**1.4 Changelog**

#### **1.4.1 Version 0.1**

- Feature A added
- FIX: nasty bug #1729 fixed
- add your changes here!

## <span id="page-7-2"></span>**1.5 pyshields**

#### **1.5.1 pyshields package**

#### **Submodules**

#### <span id="page-7-3"></span>**pyshields.skeleton module**

This is a skeleton file that can serve as a starting point for a Python console script. To run this script uncomment the following lines in the [options.entry\_points] section in setup.cfg:

console\_scripts = fibonacci = pyshields.skeleton:run

Then run *python setup.py install* which will install the command *fibonacci* inside your current environment. Besides console scripts, the header (i.e. until \_logger. . . ) of this file can also be used as template for Python modules.

Note: This skeleton file can be safely removed if not needed!

pyshields.skeleton.**fib**(*n*) Fibonacci example function

**Parameters**  $n$  ([int](https://docs.python.org/3.7/library/functions.html#int)) – integer

Returns n-th Fibonacci number

Return type [int](https://docs.python.org/3.7/library/functions.html#int)

```
pyshields.skeleton.main(args)
Main entry point allowing external calls
```
**Parameters**  $\arg s (fstr)$  **– command line parameter list** 

<span id="page-8-1"></span>pyshields.skeleton.**parse\_args**(*args*)

Parse command line parameters

Parameters **args** ([\[str\]](https://docs.python.org/3.7/library/stdtypes.html#str)) – command line parameters as list of strings

Returns command line parameters namespace

Return type argparse. Namespace

pyshields.skeleton.**run**() Entry point for console\_scripts

pyshields.skeleton.**setup\_logging**(*loglevel*) Setup basic logging

Parameters **loglevel** ([int](https://docs.python.org/3.7/library/functions.html#int)) – minimum loglevel for emitting messages

<span id="page-8-0"></span>**Module contents**

## CHAPTER 2

Indices and tables

- <span id="page-10-0"></span>• genindex
- modindex
- search

Python Module Index

<span id="page-12-0"></span>p

pyshields, [5](#page-8-0) pyshields.skeleton, [4](#page-7-3)

## Index

## <span id="page-14-0"></span>F

fib() (*in module pyshields.skeleton*), [4](#page-7-4)

## M

main() (*in module pyshields.skeleton*), [4](#page-7-4)

## P

parse\_args() (*in module pyshields.skeleton*), [5](#page-8-1) pyshields (*module*), [5](#page-8-1) pyshields.skeleton (*module*), [4](#page-7-4)

## R

run() (*in module pyshields.skeleton*), [5](#page-8-1)

## S

setup\_logging() (*in module pyshields.skeleton*), [5](#page-8-1)